#### Centre **Provence-Alpes-Côte d'Azur - Avignon**

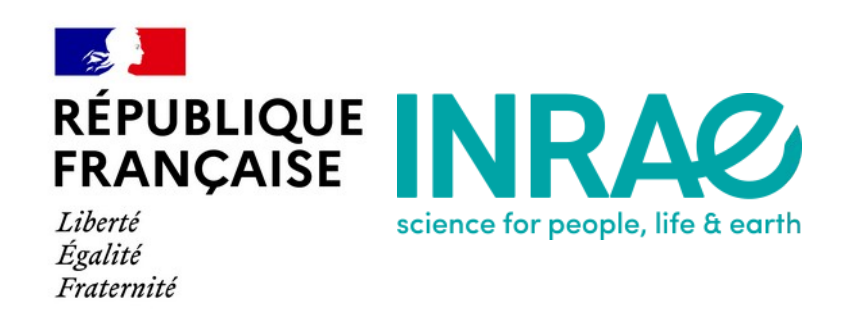

# **{VMR} PACKAGE** MANAGE VIRTUAL MACHINES FOR/WITH R

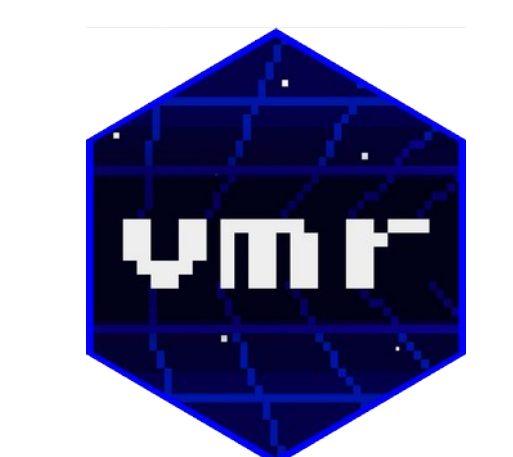

# Jean-François Rey 1

<sup>1</sup> BioStatistique et Processus Spatiaux (BioSP), INRAE Avignon, France  $\mathbb{Q}$  [Jeff.biosp.org](http://jeff.biosp.org/)  $|\boxtimes$  jean-francois.rey@inrae.fr  $|\bigcup_{i=1}^\infty \mathbb{Q}$  ifrey official

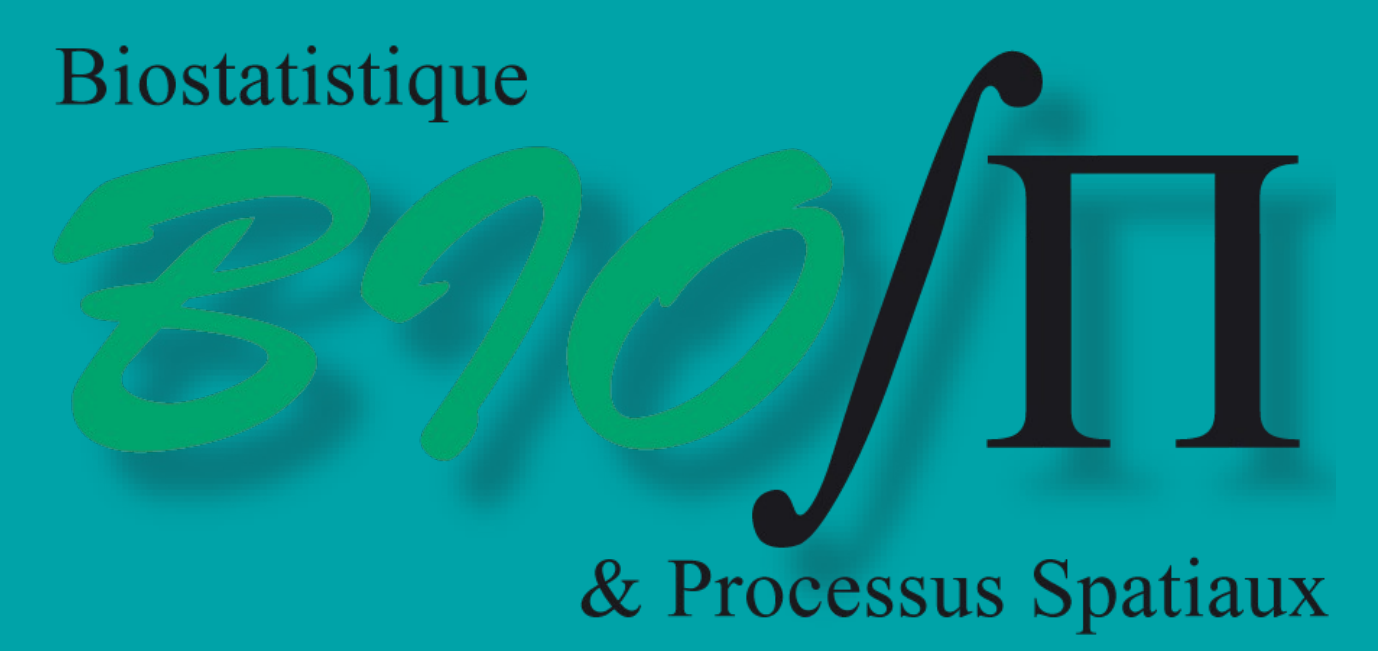

**PRÉSENTATION {VMR}** R package allow to **manage**, **provision** and **use** a **V**irtual **M**achine preconfigured for **R**.

Develop, make tests and build a package in a clean environment with a choice of different providers and OS improve the quality, the productivity, the reproductibility and the share of R productions.

**Mount Local Directory vmrMountDir(vmr\_env, src, dest) Guest informations opt virtualboxOptions() ← opt\$name ← "useR" opt\$gui ← TRUE** 

Here we present, the posibilities offered by **{VMR}** to manipulate a **VM** using **R** code.

How these VMs are built using severals pipelines over GitLab CI/CD and stored in the Vagrant cloud repository.

**=> R package to use Vagrant CLI tool**  • Vagrant have to be installed (>=2.2.10) . Implement most of the commands ● Currently works for VirtualBox (≥ 6.1.14) provider

●**vmrList()** : List boxes (OS, R Versions, providers) ●**vmrCreate(…)** : Create a VMR environment ●**vmrInitEnv(…)** : Initialyse environment and download VM ●**vmrStart()**, **vmrSuspend()**, **vmrResume()**, **vmrStop()**

# **{VMR} TOOLS**

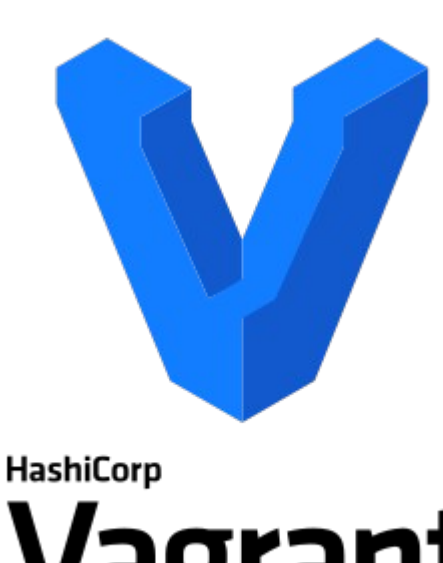

**vmrInfo()**

vmr

#### **Use a VM as a GitLab Runner for CI/CD**

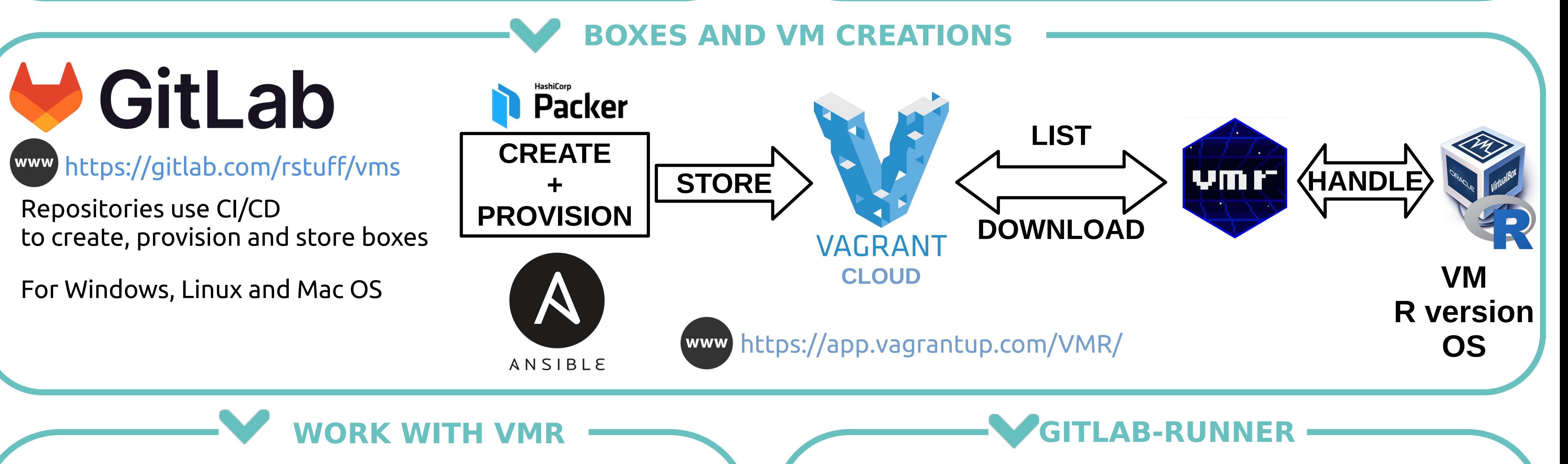

- •Add new providers : Docker, VMware, …
- •Find storage capacity for boxes
- •Improve boxes provisionning
- •Add new OS ( Fedora, Solaris, …)

•Improve integration for R Dev (simplify remote R, execution interactive shell, Rstudio addins)

# **PERSPECTIVES**

**Vagrant** is a tool for building and managing virtual machine environments in a single workflow and focus on automation.

Open Source MIT License – HashiCorp

Box ~= a Virtual Machine Vagrant Provider ~= virtualization product

> **VirtualBox** is a virtualization tool Open Source GPL-v2 – ORACLE

#### Runs on and supports multiples OS

## **VirtualboxGitlabRunner(…)**→CLI to register the VM as Runner

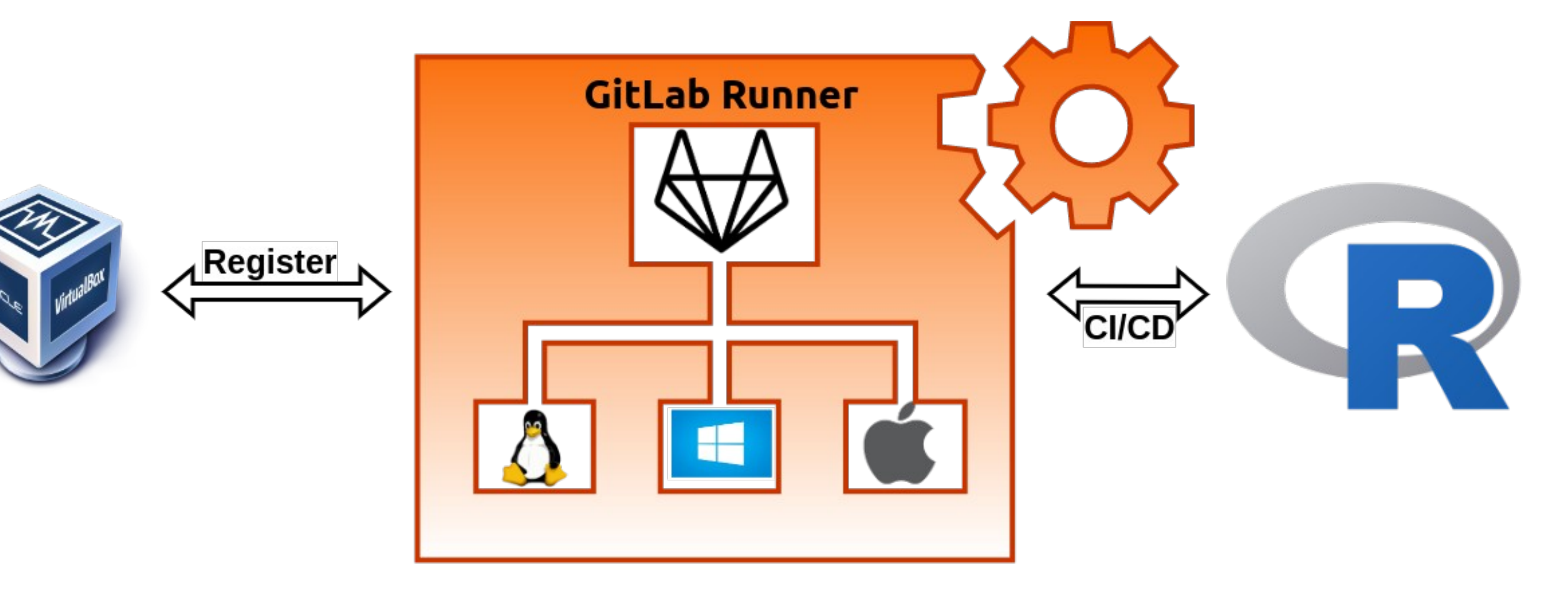

### **Automate Tests, Check and Build**

# **VirtualBox Options**

**opt\$modifyvm\$memory 4096 ← opt\$modifyvm\$cpu 4 ←**

### **R in the VM**

**vmrExec('print("Hello UseR!")') vmrProvision(cmd="Rscript -e mycode.R", elt="mycode.R") vmrInstallPackages(pkg = c("vmr"))**

# **R Packages**

**vmrPackageCheck()**

**vmrPackageTest() vmrPackageBuild()** **<https://rstuff.gitlab.io/vmr/>**